<span id="page-0-0"></span>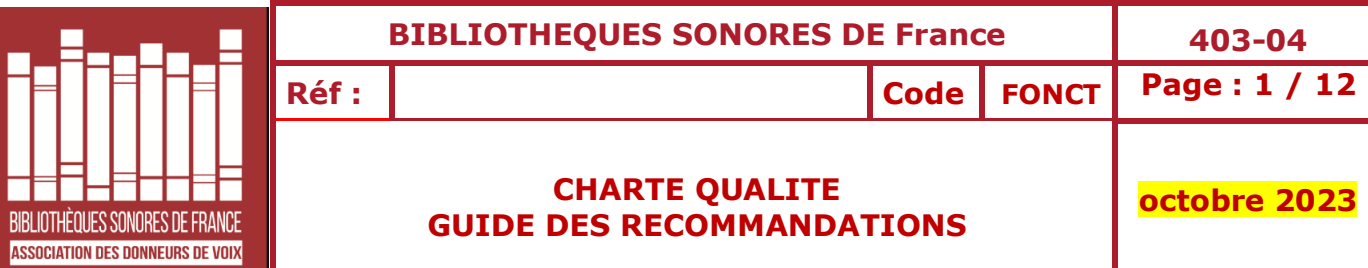

# **SOMMAIRE**

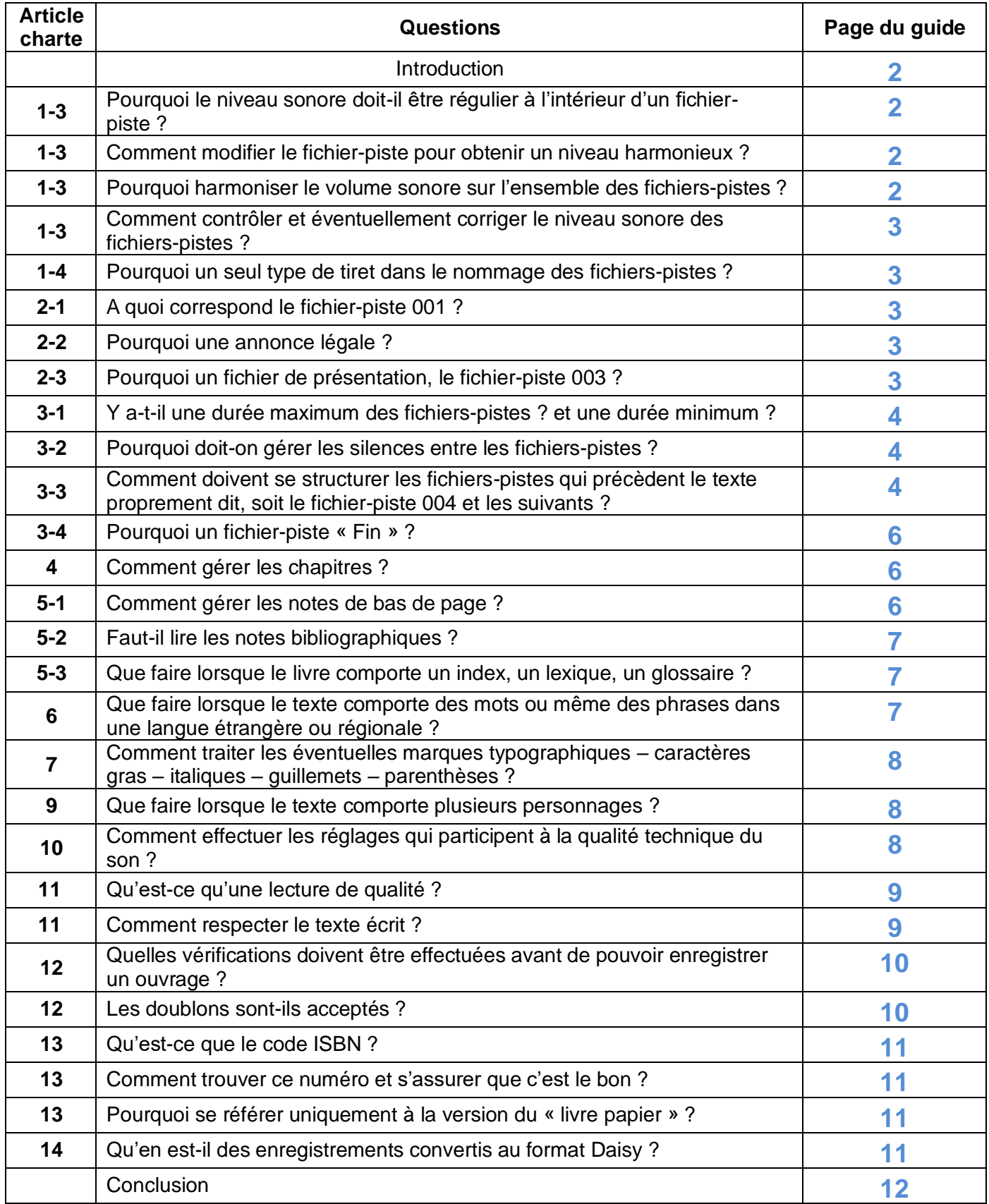

#### <span id="page-1-3"></span>**Introduction**

Ce Guide est destiné à expliciter les exigences mentionnées dans la Charte Qualité et à répondre aux demandes d'informations suscitées par celle-ci. Il ne prétend pas être exhaustif ni détenir la Vérité … Il se veut avant tout une aide et un soutien pour les Donneurs de Voix et les responsables des BS et il pourra s'enrichir dans le temps !

La qualité des enregistrements fournis à nos audiolecteurs est une construction à laquelle participent plusieurs intervenants :

➢ **Au premier niveau, le ou la DDV** : il lui revient la responsabilité de fournir un enregistrement de bonne qualité sonore, à l'écoute agréable et respectueux de la Charte Qualité. Pour atteindre cet objectif, il est indispensable qu'il réécoute son enregistrement au casque, livre en main, pour corrections et mise aux normes de chaque piste avant exportation définitive. Le plus efficace est de suivre systématiquement une même procédure de correction : cela permet de n'oublier aucun détail … Il ne passera à la lecture de la suite qu'une fois la piste précédente entièrement vérifiée, corrigée et exportée.

➢ **Au second niveau, la BS** : il est absolument nécessaire que l'enregistrement qui lui parvient fasse l'objet d'un contrôle complémentaire : cohérence des fichiers, nommage de ceux-ci, niveau sonore général, qualité de lecture... **Ceci par une écoute intégrale (si possible) à organiser dans chaque BS**.

Ce stade est le garant de la conformité du livre enregistré avec nos exigences de qualité avant la demande de sa mise en ligne sur la plateforme de téléchargement ou même sa parution au catalogue local.

➢ Si ces deux niveaux sont correctement assurés, le troisième, **la vérification régionale ou locale**, ne sera plus qu'une formalité de validation.....ou presque !

> \*\*\*\*\*\*\* \*\*\*\*\* \*\*\*

# <span id="page-1-0"></span>**1-3 – QUESTION : Pourquoi le niveau sonore doit-il être régulier à l'intérieur d'un fichier-piste ?**

Il s'agit d'éviter à l'audiolecteur de devoir constamment régler le volume de son appareil de lecture. Il s'agit également de limiter les « agressions sonores » ou les baisses de ton trop importantes, en particulier en fin de phrase.

#### <span id="page-1-1"></span>**1-3 - QUESTION : Comment modifier le fichier-piste pour obtenir un niveau harmonieux ?**

La priorité est de respecter les consignes de la charte lors de l'enregistrement, pour limiter au maximum toute action ultérieure sur le spectre.

Lors de la réécoute du fichier, il convient de traiter **au cas par cas** les passages dans lesquels le son est trop fort ou trop bas.

Pour les modifications indispensables, utiliser l'effet Amplification d'Audacity sur les parties de pistes concernées (quelques dB suffisent).

Une amplification positive augmente le niveau sonore, une amplification négative le diminue sans altérer la qualité du son ni le ton. Utiliser cet effet avec modération : en effet, veiller à ne pas saturer le signal car il se trouverait encore amplifié si une augmentation globale du niveau sonore était nécessaire.

#### <span id="page-1-2"></span>**1-3 - QUESTION : Pourquoi harmoniser le volume sonore sur l'ensemble des fichiers-pistes ?**

Toujours dans le but de limiter les manipulations sur l'appareil de lecture, il est aussi important, pour une écoute confortable, que les fichiers-pistes aient sensiblement le même niveau sonore et qu'il n'y ait pas de rupture sonore entre chapitres ou parties de chapitres.

### **1-3 - QUESTION : Comment contrôler et éventuellement corriger le niveau sonore des fichierspistes ?**

La mesure du niveau sonore moyen des pistes se fait généralement avec le logiciel Mp3gain. Ce contrôle sera effectué par le ou la DDV lui-même (après formation)

Le premier réglage consiste à indiquer la valeur-cible de 88,5 dB (qui est la moyenne des valeurs extrêmes 87 dB et 90 dB requises par la charte). Ce réglage est conservé par le logiciel.

On demande ensuite une « Analyse piste », pour détecter si le niveau sonore est inférieur à 87 dB ou supérieur à 90 dB, ou s'il y a plus d'1,5 dB de différence entre deux fichiers-pistes voisins, ce qui est à éviter pour le confort d'écoute de l'audiolecteur.

Mp3Gain dispose d'une fonction « Gain Piste » qui permet d'ajuster le niveau sonore moyen de la piste ; elle doit être utilisée avec précaution ; il faut absolument éviter son utilisation en cas de différence de niveau supérieure à 1,5 dB.

La correction se fera de préférence avec Audacity (effet « amplification ») en particulier lorsque le texte contient des dialogues ou changements d'atmosphère, etc... qui produisent un diagramme plus irrégulier. Dans ce cas, l'effet « amplification » d'Audacity raisonnablement appliqué sur certaines parties permet de conserver le ton et l'intention de l'auteur sans exclamations excessives ou murmures inaudibles.

# <span id="page-2-0"></span>**1-4 - QUESTION : Pourquoi un seul type de tiret dans le nommage des fichiers-pistes ?**

L'utilisation du logiciel de gestion ORPHEE **impose** le tiret du 8 (\_).

# <span id="page-2-1"></span>**2-1 - QUESTION : à quoi correspond le fichier-piste 001 ?**

A la carte d'identité de l'ouvrage. En l'écoutant, l'audiolecteur aura l'assurance qu'il a bien affaire au livre attendu (et c'est important, en particulier pour les adaptations scolaires).

L'ordre d'annonce des différents éléments doit être respecté, ce qui permettra aux enregistrements de répondre aux standards des nouveaux formats et technologies actuelles.

Ainsi, sur certains appareils d'écoute, lorsque plusieurs livres sont regroupés sur une clé USB, une commande spécifique permet d'égrener les différents titres. Pour ce faire, l'application repère la « **première phrase** » de chaque livre.

Il faut donc qu'en une seule phrase, au début de l'enregistrement, on trouve systématiquement : **<Silence> <Titre(s)> <de Auteur(s)> <Silence>**

Le silence de début doit être réduit (0,5 seconde environ) et les informations essentielles énoncées à la suite. C'est pour cette raison qu'il faut éviter, dans le fichier 001 d'épeler le nom de l'auteur ou un mot du titre mais réserver ces précisions au fichier 003.

# <span id="page-2-2"></span>**2-2 - QUESTION : Pourquoi une annonce légale ?**

Elle indique le cadre légal de notre activité (exception au droit d'auteur, bénéficiaires, diffusion...) et doit figurer obligatoirement dans tous nos enregistrements. Cette annonce est celle qui est préconisée par notre ministère de tutelle, le Ministère de la Culture. Il n'est pas indispensable qu'elle soit relue à chaque enregistrement, ni même qu'elle soit de la voix du ou de la DDV : un exemplaire pré-enregistré disponible sur le site web de l'ADV, la reprise d'un enregistrement précédent, un modèle par BS, peuvent remplacer avantageusement un réenregistrement pour chaque livre

# <span id="page-2-3"></span>**2-3 - QUESTION : pourquoi un fichier de présentation, le fichier-piste 003 ?**

Il permet à l'audiolecteur intéressé d'appréhender le contenu du livre de la même manière que les voyants consultent la quatrième de couverture.

C'est un « **fichier public** » accessible à tout internaute sur notre portail de téléchargement. C'est la vitrine de l'enregistrement ; il doit donc être de très bonne qualité sonore et donner une impression positive de la ou des voix utilisées.

Il doit rester « **de longueur raisonnable** » (3 voire 4 mn maximum) pour ne pas lasser l'audiolecteur.

En complément des différents items énumérés dans la charte Qualité 403-07, l'ajout d'une courte biographie de l'auteur (telle que celle que l'on trouve sur la quatrième de couverture ou sur les rabats du livre) est possible. Si elle est trop étoffée, il est préférable d'en faire un fichier séparé.

Il est inutile de lire les critiques qui figurent souvent sur la quatrième de couverture et qui ne sont que des « ajouts commerciaux » de l'éditeur.

D'une manière générale, tout ce qui relève de la promotion de l'auteur (liste des livres déjà publiés...) ou de l'éditeur (playlist ou autres publications) et qui ne concerne en rien le texte lu ne doivent pas être enregistrés.

### <span id="page-3-0"></span>**3-1 - QUESTION : Y-a-t-il une durée maximum des fichiers-pistes ? et une durée minimum ?**

Il n'y a plus de limite à la durée des fichiers-pistes. Ceux-ci peuvent durer le temps de lecture nécessaire à un chapitre complet, selon le contexte.

Cependant, il faut éviter de dépasser 40 minutes ou de multiplier les fichiers trop courts pour la lecture d'un même chapitre, afin de limiter le travail des vérificateurs et encodeurs et de ne pas pénaliser les audiolecteurs qui n'utilisent pas le format Daisy.

#### *Bien sûr, tout nouveau chapitre, quelle que soit sa taille, entrainera la création d'un nouveau fichier.*

# <span id="page-3-1"></span>**3-2 - QUESTION : Pourquoi doit-on gérer les silences entre les fichiers-pistes ?**

Il est important que le ou la DDV garde à l'esprit que notre division de l'enregistrement en fichiers-pistes n'est pas perçue par l'audiolecteur qui écoute en continu. De ce fait, lors de son écoute, le silence laissé à la fin du fichier-piste N se cumule avec le silence du début du fichier-piste N+1.

La Charte Qualité donne des indications précises sur la durée de ces silences en fonction de la structure du livre et de celle des fichiers-pistes. Les silences préconisés sont destinés à permettre à l'audiolecteur d'identifier les changements, et de compléter, en particulier, l'annonce « chapitre suivant » demandée, dans le cas où les chapitres ne sont pas nommés.

Il est difficile de préconiser des silences de moins d'une seconde, compte tenu de l'échelle dont le ou la DDV dispose dans Audacity. On peut recommander que les coupures effectuées dans un chapitre ou un texte équivalent soient faites **entre deux paragraphes** et non pas entre deux phrases au milieu de l'un d'eux…

Par contre, il est important d'éviter que des silences non contrôlés aboutissent à des « trous » de longueur trop importante qui ne peuvent que semer la confusion dans l'esprit de l'audiolecteur et qui sont, de plus, fort désagréables à l'écoute …

#### <span id="page-3-2"></span>**3-3 - QUESTION : Comment doivent se structurer les fichiers-pistes qui précèdent le texte proprement dit, soit le fichier-piste 004 et les suivants ?**

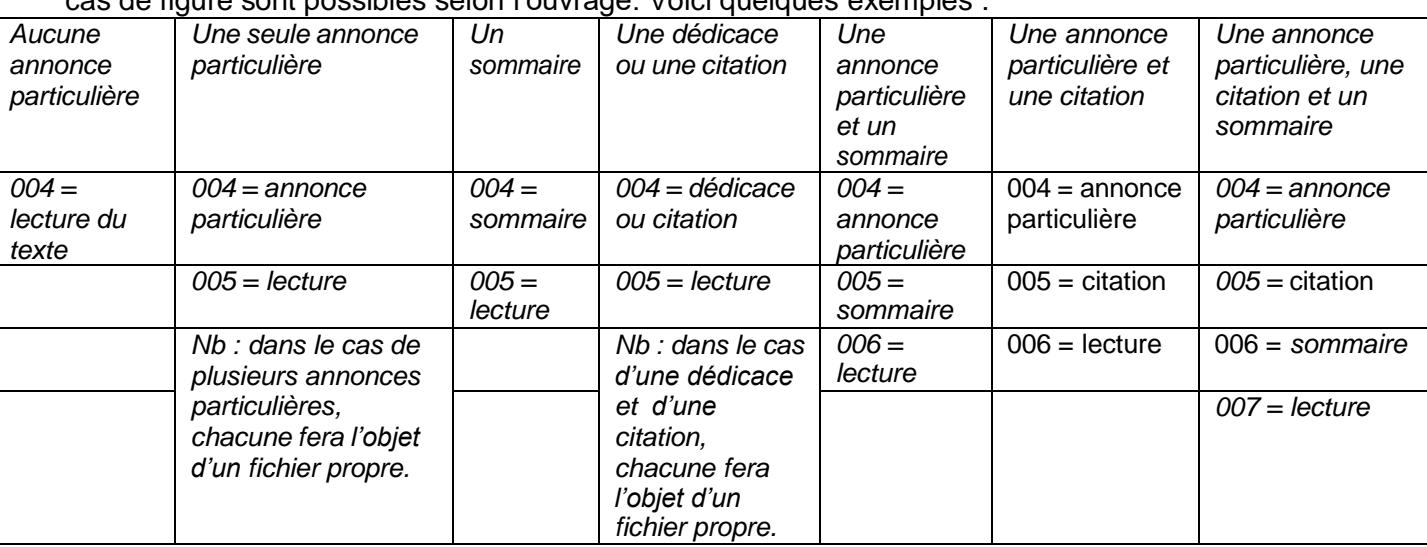

Chaque sujet devra faire l'objet d'un fichier-piste qui ne contiendra **qu'une seule annonce**. Plusieurs cas de figure sont possibles selon l'ouvrage. Voici quelques exemples :

Selon les cas et le livre, on peut être amenés à faire différentes **annonces particulières** :

**EN PRIORITE** dans le fichier-piste 004, tout ce qui est relatif aux chapitres et à la structure du livre avec différents types d'annonce possibles !

1 – Exemple d'annonce si l'on utilise la formule « chapitre suivant »: « les chapitres de ce livre ne sont pas nommément repérés ; ils seront désignés par les termes « chapitre suivant ».

Lorsque des astérisques séparent des paragraphes, le DDV devra choisir, selon le cas et le contexte du livre, la fréquence et la longueur de ces paragraphes, entre annoncer des « chapitres suivants » ou uniquement des silences laissés entre les paragraphes.

2 – Exemple d'annonce si le DDV décide de laisser un silence : « ce livre ne comporte pas de chapitres clairement identifiés mais des paragraphes de longueur variable séparés par un ou plusieurs astérisques. Ces ruptures seront manifestées à la lecture par un silence d'environ 2 secondes. »

Si l'ouvrage ne présente aucune forme de structure mais une écriture résolument en continu, le ou la DDV organisera ses coupures en fonction d'un temps de lecture ou d'un nombre de pages, à sa convenance.

3 – Exemple d'annonce dans ce cas : « ce livre ne présente aucune forme de chapitre et l'auteur a clairement effectué une écriture en continu qui sera respectée à l'enregistrement. Pour des raisons techniques, celui-ci sera organisé en fichiers pistes de xxx minutes ou représentant xxx pages environ »

Si le fichier-piste 004 n'est pas utilisé pour indiquer à l'audiolecteur un traitement spécifique des chapitres dans l'ouvrage, ce fichier et les suivants éventuellement comporteront toutes les informations ou textes qui ne relèvent pas de l'histoire elle-même en prenant soin de **faire UN fichier-piste par type de sujet.**

C'est le cas par exemple de :

*.*

l'annonce de la présence de notes bibliographiques, d'un glossaire ou d'un index conséquent qui feront l'objet de fichiers-pistes distincts.

l'annonce d'un traitement particulier de typographies spécifiques à l'ouvrage ou de phrases en langues étrangères ou régionales.

D'une manière générale, tout ce qui peut aider l'audiolecteur à mieux appréhender l'organisation de l'ouvrage et son écoute.

Autres fichiers pistes à prévoir avant la lecture du texte proprement dit :

 $\Box$  les phrases mises en exergue : compte tenu de l'augmentation prévue des enregistrements au format Daisy, il est préférable de les mettre dans un fichier-piste séparé.

les dédicaces ou citations : il faut distinguer celles qui sont placées **avant** le titre du chapitre de celles placées **après le titre** de celui-ci.

Si la ou les citations sont placées AVANT le titre du chapitre et quelque soit leur longueur : elles seront placées dans un fichier-piste séparé.

Par contre, si elles sont placées APRES le titre, elles seront lues dans le même fichier-piste que le texte, après l'annonce du titre et avant le début du texte lui-même.

Dans tous les cas, il est nécessaire d'annoncer « *en exergue* » ou « *dédicace* » ou « *citation* » pour permettre à l'audiolecteur de percevoir plus aisément qu'il ne s'agit pas du texte lui-même.

□ Pour tous les textes qui ne relèvent pas de l'histoire elle-même : préface, préambule, introduction, généalogie des personnages, etc…, il s'agit de faire un fichier-piste pour chacun en annonçant à chaque fois le type de texte. Rappelons que la division en fichiers-pistes est transparente pour l'audiolecteur ; en revanche, la vérification est facilitée par le fait que chaque fichier-piste contienne un type de sujet … **De plus, ce découpage standardisé est maintenant nécessaire pour le passage des enregistrements au format Daisy.**

Un sommaire enregistré devra être réalisé pour certains ouvrages (recueils de contes ou de nouvelles, textes techniques, livres parascolaires) qui ne demandent pas nécessairement une lecture suivie. Il indique la correspondance entre les titres des chapitres et **les numéros des fichiers-pistes** et permet ainsi à l'audiolecteur de se promener dans l'ouvrage au gré de ses envies ou de se repérer en fonction

de ses besoins. Il sera d'une grande utilité pour tous les audiolecteurs qui ne sont pas encore équipés pour bénéficier des avantages du format Daisy.

Pour les livres scolaires par exemple, il s'agit d'une table de correspondance chapitres/pages/ fichierspistes. Dans ce cas, l'enregistrement devra être accompagné d'une table écrite (cf charte des enregistrements scolaires – documents 404-01 et 403-07)

Si un livre comportant un sommaire enregistré doit être converti en Daisy, il faudra néanmoins fournir une table des matières ou inscrire soi-même les métadonnées correspondantes sur ses fichiers pistes.

### <span id="page-5-0"></span>**3-4 - QUESTION : pourquoi un fichier-piste « Fin » ?**

Il permet à l'auditeur d'avoir la confirmation que le livre est terminé.

Il permet également au vérificateur de s'assurer qu'il a bien tous les fichiers-pistes dans son dossier. Pour ces deux raisons, il est important que le fichier-piste « Fin » soit séparé des autres et porte le dernier numéro : il ne remplirait pas complètement son rôle s'il était ajouté à la fin du fichier-piste précédent.

#### <span id="page-5-1"></span>**4 - QUESTION : comment gérer les chapitres ?**

La Charte Qualité détaille la procédure pour les trois cas qui se présentent le plus souvent.

#### Quelques précisions complémentaires :

1 - Dans le cas de chapitres clairement indiqués, par respect pour l'auteur et son texte, il est important d'annoncer exactement **ce qui est écrit** (*Par exemple, 1* sera lu *Un* et non *chapitre un ou 1er chapitre…).* De plus, en cas de conversion de l'enregistrement au format Daisy, la cohérence entre le titre inscrit en métadonnée et ce qui est annoncé est importante.

2 - Dans le cas où des chapitres sont visibles mais ne sont pas nommés, les audiolecteurs préconisent d'utiliser la formule « **chapitre suivant** » à titre d'audio-description, à partir de la première apparition dans le livre après le début du texte.

3 – Lorsque le livre ne comporte aucune structure visible, il appartient à ce moment-là à la ou au DDV d'effectuer un découpage à sa convenance et adapté au texte (par *exemple* : *toutes les 15 pages environ ou, toutes les 20 minutes environ)* et de gérer les silences inter-fichiers en conséquence pour éviter « des trous » de silence extrêmement gênants à l'écoute.

4 – Lorsque des astérisques séparent des paragraphes de longueur variable, la ou le DDV devra choisir, selon le contexte du livre, la fréquence et la longueur de ces paragraphes, entre annoncer des « chapitres suivants » ou simplement laisser un silence de 2 secondes*.*

5 - Dans ces deux derniers cas, **une annonce particulière** pour aviser l'audiolecteur de ces dispositions devra être faite dans le fichier 004 (voir modèles à la question § 3.3.)

#### <span id="page-5-2"></span>**5-1 - QUESTION : Comment gérer les notes de bas de page ?**

Elles doivent bien sûr être annoncées (« note » - « fin de note ») mais leur position dans la lecture dépend de leur longueur :

Courte, la note est lue au plus près du mot qui l'a générée (en le répétant, si nécessaire) en veillant à ne pas trop gêner le rythme de la lecture.

Un peu plus longue, elle sera reportée à la fin de la phrase ou même du paragraphe.

Très longue : mieux vaut la placer en fin de chapitre sinon sa lecture immédiate risque fort de faire perdre le fil du récit à l'audiolecteur pour qui ce n'est pas toujours facile de revenir en arrière …

Les notes sont très nombreuses : c'est le cas souvent des ouvrages techniques ou biographiques. Leur lecture au fur et à mesure peut rendre le texte audio inécoutable ! Il est donc conseillé de les numéroter et de les regrouper dans un fichier séparé à la suite du chapitre. Dans ce cas également, une annonce pour aviser l'audiolecteur doit être faite dans le fichier-piste 004 ou suivant.

En conclusion, il appartient à la ou au DDV de prendre connaissance du livre et de sa construction **avant de commencer** son enregistrement, de bien le feuilleter ou même de le lire…Cela lui permettra ainsi de se poser la question de la faisabilité de l'enregistrement …

# <span id="page-6-0"></span>**5-2 - QUESTION : Faut-il lire les notes bibliographiques ?**

Les notes bibliographiques ou concernant les sources de l'ouvrage sont de la main de l'auteur qui a l'obligation éthique et légale de les faire figurer dans son livre.

Nous qui sommes « les passeurs du texte », nous ne pouvons pas les négliger et devons les lire. Là encore, en fonction de leur nombre, il convient de les placer judicieusement : souvent, c'est impossible au fil du texte et mieux vaut en faire un fichier distinct après le chapitre ou en fin d'enregistrement, et de l'intituler « références bibliographiques »

On peut envisager de les alléger en omettant les informations inutiles à l'audiolecteur non voyant qui est la plupart du temps dans l'impossibilité de trouver en audio les ouvrages cités ; inutile donc de surcharger la lecture avec le détail des pages et paragraphes

*Un exemple concret :* Un DDV souhaitait enregistrer un ouvrage sur le camp de DACHAU, bourré de références bibliographiques et de sources … Après discussions, il a été décidé de positionner après chaque chapitre, un fichier récapitulatif des ouvrages utilisés par l'auteur avec simplement le titre et l'auteur.

Le challenge était d'éviter les redites, ce qui a représenté un certain travail ! Mais cela a probablement rendu cet ouvrage intéressant et important bien plus accessible aux audiolecteurs non-voyants.

# **5-3 - QUESTION : Que faire lorsque le livre comporte un index, un lexique ou un glossaire ?**

S'il se compose de notes courtes explicitant certains mots du texte, il ne sera utile à l'audiolecteur que si chaque note est réintégrée dans le texte à la première apparition du terme (en annonçant « note » et « fin de note » sur un ton un peu atténué.

Si ce sont des digressions plus longues concernant des dates, des personnages ou situations, il pourra être placé à la fin de l'enregistrement ; l'audiolecteur aura ainsi le choix de l'écouter ou non.

Dans ce cas, ne pas omettre de l'annoncer (dans le fichier-piste 004 ou suivant), avant le début de la lecture proprement dite.

#### <span id="page-6-1"></span>**6 - QUESTION : Que faire lorsque le texte comporte des mots ou même des phrases dans une langue étrangère ou régionale ?**

La règle de base est de respecter le texte et l'intention de l'auteur. Cela signifie que la lecture doit être faite dans la langue écrite.

Cependant, le ou la DDV essaiera de composer au mieux entre le respect du texte et le service à l'audiolecteur. Il devra donc à la fois respecter la langue écrite et rester intelligible pour un non-locuteur.

Des sites internet permettent de connaître la traduction et surtout d'aider à la prononciation car ils permettent d'écouter la sonorité des mots :

<http://www.reverso.net/translationresults.aspx?lang=FR>

<https://translate.google.com/>

<https://fr.forvo.com/>

Youtube peut permettre d'écouter la prononciation de noms propres sur lesquels il faut être particulièrement attentif : les noms connus doivent être prononcés correctement.

Lorsque la prononciation de la langue écrite s'avère impossible, mieux vaut annoncer dans le fichierpiste 004 (ou suivant) que les phrases en langue étrangère ou régionale seront lues dans leur traduction française.

Le ou la DDV pourra aussi discuter et échanger avec d'autres DDV ou consulter un vérificateur ou formateur au niveau local, régional ou national. Le choix d'enregistrer un livre rempli de mots prononçables par le ou la DDV est à éviter.

#### <span id="page-7-0"></span>**7 - QUESTION : Comment traiter les éventuelles marques typographiques – caractère gras, italiques, guillemets – parenthèses - ?**

La règle de base est, dans ce cas encore, le respect du texte tel qu'il est écrit.

Donc, **tout ce que nous voyons et qui nous est utile** pour la compréhension du texte, doit être dit ou du moins **manifesté**, dans la mesure du possible.

L'audiodescription est parfois la solution. Mais avec cela, il faut concilier la nécessité d'offrir une lecture fluide, agréable à écouter et donc qui ne soit pas ponctuée d'annonces comme « ouvrez les guillemets » ou « début d'italique » qui en rompent le rythme.

Pour décider de la manière de procéder, le ou la DDV s'appuiera sur son bon sens, sur le contexte de l'histoire, et surtout sur la longueur des passages concernés.

- Concernant plus particulièrement les guillemets : ils sont utilisés pour manifester le fait que les mots qui suivent sont empruntés à une autre personne ou à un autre ouvrage. Dans un grand nombre de cas, le contexte permet de comprendre qu'une autre personne que l'auteur s'exprime (emploi de « dit-il » ou de « comme le soutient… » …). Cela rend inutile l'ajout d'une indication de guillemets qui ne fait qu'interrompre le fil du texte. Dans de nombreux cas, la voix est souvent suffisante !

- Concernant les caractères gras ou l'italique : lorsqu'ils sont épisodiques, il convient d'effectuer un léger changement de ton (et non de voix !), un petit silence, une légère insistance sur le ou les mots mis en évidence. Si cela concerne un passage plus long, (par exemple un retour en arrière), annoncer « texte en italique » et « fin de texte en italique » sur un ton neutre et atténué. Mais il n'est pas souhaitable d'expliquer à l'audiolecteur le pourquoi qu'il découvrira au fil du texte, comme un voyant …

- Pour ce qui concerne les parenthèses ou les crochets : lorsqu'ils sont très courts et peu fréquents, le ton de voix ou un petit silence peuvent suffire. L'annonce de « entre parenthèses » ne sera utilisée que lorsque les passages ainsi traités sont longs, fréquents ou correspondent à une véritable digression dans le cours du récit.

Il y aura lieu d'annoncer dans un fichier précédant la lecture (004 ou suivant) que de nombreux passages sont mis en exergue (digressions entre parenthèses par exemple) et la manière dont cela a été rendu à la lecture : ton plus bas, plus neutre par exemple, ou annonce.

Là encore, il est essentiel que les DDV en questionnement demandent des avis et que des discussions s'instaurent pour que la meilleure solution soit trouvée...

#### <span id="page-7-1"></span>**9 – QUESTION ; que faire lorsque le texte comporte plusieurs personnages ?**

Ne pas contrefaire sa voix pour « jouer » les différents personnages. Dans un dialogue, un changement de tempo ou de ton pourra faire entendre le changement, sans exagérer.

**- Pour une lecture à plusieurs voix** : ne pas oublier d'annoncer et de faire entendre les différentes voix dans le fichier 003 en partageant la présentation entre les différents locuteurs.

La règle de base est que la lecture à plusieurs voix doit être justifiée par la structure et le type d'ouvrage : contes, nouvelles, correspondance, ouvrage choral, poésie, certains livres techniques. Pour le confort de l'audiolecteur, un livre dont la structure ne le justifie pas, ne pourra pas être enregistré à plusieurs voix.

#### <span id="page-7-2"></span>**10 - QUESTION : Comment effectuer les réglages qui participent à la qualité technique du son ?**

Après le paramétrage d'Audacity, il est très important d'effectuer les réglages du matériel d'enregistrement de la voix, micro-casque ou micro sur pied. Ces réglages s'effectuent : ➢ A l'aide de l'onglet « Son » du panneau de configuration de l'ordinateur

➢ Ou directement dans le logiciel d'enregistrement (Audacity ou autre) où l'on peut gérer facilement micro, haut-parleur et niveaux sonores.

Ils sont conservés par l'ordinateur, mais doivent être vérifiés avant chaque session d'enregistrement et en cas de dysfonctionnement.

Ces dispositions permettent d'obtenir un spectre le plus convenable possible dès l'enregistrement, tant en niveau qu'en qualité sonore ; cela permet d'éviter au maximum les manipulations informatiques ultérieures et en particulier l'ajout brutal de décibels avec mp3Gain.

Toutefois, pour parfaire ce spectre, on pourra utiliser raisonnablement les fonctions **Réduction du bruit** et **Egalisation** (pour les versions 2… d'Audacity), avec des paramètres convenablement choisis. Elles doivent être manipulées avec précaution et le ou la DDV qui les utilise devra avoir reçu une formation adéquate.

**Il est conseillé dans tous les cas de conserver les fichiers d'origine avant toute manipulation de manière à pouvoir revenir en arrière si besoin, en particulier lorsque l'ensemble de**

**l'enregistrement est traité.** On peut faire une sauvegarde en WAV avec la fonction « exporter » ou bien une sauvegarde dans le format Audacity « aup » avec la fonction « sauvegarder le projet », ce qui permet d'avoir un fichier de référence non compressé en mp3.

# <span id="page-8-0"></span>**11 - QUESTION : Qu'est-ce qu'une lecture de qualité ?**

Une des règles fondamentales de cet exercice est exprimée par Daniel Pennac dans « Comme un roman » :

*« Si [le lecteur] refuse d'habiter sa lecture, les mots restent lettres mortes et cela se sent. S'il gorge le texte de sa présence, l'auteur se rétracte, c'est un numéro de cirque et cela se voit. S'il lit vraiment, s'il y met son savoir en maîtrisant son plaisir, si la lecture est acte de sympathie pour l'auditeur comme pour le texte et son auteur... alors les livres s'ouvrent grands et la foule de ceux qui se croyaient exclus de la lecture s'y engouffre derrière lui »*

Lire à voix haute, c'est partager son plaisir et mettre à portée de l'audiolecteur un sens du texte tout en lui laissant la liberté d'y projeter le sien et son imaginaire.

Quelques conseils de nos audiolecteurs pour tenter de marcher au mieux sur le fil de la lecture …

 $\Box$ Veiller au rythme qui doit se situer entre « excessivement rapide et vraiment trop lent ».

 $\Box$  Soigner l'articulation en évitant « les mots avalés » mais aussi une lecture scolaire proche du déchiffrage.

 S'attacher à la musique du texte pour éviter une lecture excessivement monotone ou au contraire  $\Box$ une théâtralisation excessive non souhaitée.

 $\Box$ Et surtout, conserver sa joie de lire et la faire sentir !

#### <span id="page-8-1"></span>**11 - QUESTION : Comment respecter le texte écrit ?**

 En s'interdisant, tout d'abord, toute erreur de mot, oubli ou ajout ; ces points doivent absolument  $\Box$ faire l'objet d'une correction à la réécoute du fichier-piste qui se fera obligatoirement livre en main.

 En respectant la ponctuation et la structuration du texte voulues par l'auteur. Cela se manifeste  $\Box$ essentiellement par des silences d'une longueur variable, adaptée à chaque cas : léger pour une virgule, plus long pour un changement de paragraphe.

Attention cependant à ce que ces silences ne soient pas trop longs (2 secondes sont un maximum) et ne se transforment en ruptures nuisibles à la fluidité de la lecture.

 $\Box$  En évitant (ou en supprimant) les silences laissés lors de la lecture entre les groupes de mots ; ils donnent à l'écoute un rythme haché désagréable qui ne favorise pas une bonne perception du sens. La réécoute du fichier-piste permet de juger de la longueur de ces silences.

### **Le texte doit respirer pour être intelligible mais ne pas comporter de silences mal placés.**

 En soignant la clarté et la précision de la prononciation, sans exagération, et en évitant en  $\Box$ particulier les élisions qui ne sont pas volontairement écrites par l'auteur.

Dans la conversation courante, notre prononciation est parfois approximative et raccourcie et on entend facilement « la p'tite » ou « le ch'min ». Lors de la lecture, en particulier au cours des dialogues, veillons à éviter de faire de trop nombreuses élisions non écrites…

Les DDV doivent s'attacher à prononcer **TOUTES** les lettres, même légèrement pour ne pas biaiser le ressenti du texte.

Enfin, l'abus des liaisons est à éviter : il est préférable de s'en tenir à celles qui sont pratiquées dans le langage parlé.

D'une manière générale, les DDV peuvent consulter sur le portail « les bibliothèquessonores.org » puis « espace membres » puis « procédures et tutoriels » ,la lecture à voix haute avec Hélène GAY, comédienne, professionnelle de la lecture publique.

Ses positions sont certes personnelles mais néanmoins intéressantes et constituent un point de vue qui mérite d'être pris en compte ; on pourra en tirer conseils et petites ficelles du métier....

### <span id="page-9-0"></span>**12 - QUESTION : Quelles vérifications doivent être effectuées avant de pouvoir enregistrer un ouvrage ?**

**Nous vous invitons à consulter la note 408-03** incluse dans le guide des BS ; elle précise les évolutions législatives et réglementaires en vigueur régissant l'exception au droit d'auteur en faveur des personnes en situation de handicap ; celles-ci impliquent des modifications auxquelles nous sommes soumis en tant qu'organisme habilité depuis mars 2019 et indiquent les nouvelles directives à respecter. (Pour rappel : l'exception au droit d'auteur permet d'adapter **une œuvre protégée** dans un format accessible répondant aux besoins de la personne en situation de handicap.)

### **Modes opératoires de vérification**

Bien évidemment, si l'enregistrement en projet est destiné à notre plateforme de téléchargement, le premier contrôle à effectuer est de vérifier qu'il n'est pas déjà en demande ou en cours d'enregistrement

# ➢ **Vérification préalable**

…

Une vérification sur le catalogue général de la BnF : [https://catalogue.bnf.fr](https://catalogue.bnf.fr/) pour savoir s'il existe un enregistrement sonore en voix humaine **dans le commerce**.

Dès lors qu'une telle version existe, nous ne pourrons bénéficier de l'exception au droit d'auteur que si le livre envisagé est converti au format Daisy. Il faudra donc fournir une table des matières écrite ou renseigner les métadonnées directement lors de l'enregistrement avec Audacity.

#### ➢ **Vérification de confirmation**

Au terme de l'enregistrement et lors de la vérification finale, si le livre enregistré n'était pas prévu en conversion Daisy, une 2ème vérification doit être conduite afin de s'assurer qu'un enregistrement sonore n'a pas été publié entre temps dans le commerce.

Dans ce cas, le livre devra être converti au format Daisy avant son entrée au catalogue (national comme local) : il faudra donc également fournir une table des matières écrite ou renseigner les métadonnées sur les fichiers-pistes.

# <span id="page-9-1"></span>**12 – QUESTION : Les doublons sont-ils acceptés ?**

Sur le serveur national, nous faisons en sorte de n'avoir QU'UN SEUL EXEMPLAIRE pour chaque livre enregistré. Il est inutile de refaire ce qui a déjà été fait...

Une exception à cette règle : **les autobiographies.** Pour une autobiographie, il est conseillé de respecter la correspondance entre le sexe du ou de la DDV et celui du narrateur ou de la narratrice qui parle à la première personne du singulier. Néanmoins, il est accepté qu'un nouvel enregistrement soit réalisé avec la voix de l'autre sexe de manière à ce que les audiolecteurs aient le choix.

Pour les livres scolaires, il est accepté que le même titre soit enregistré sous réserve d'éditeurs, de collections et de contenus différents.

# <span id="page-10-0"></span>**13 – QUESTION : Qu'est-ce que le code ISBN ?**

L'ISBN est le numéro international normalisé du livre ; il identifie de façon unique et permanente l'édition d'un livre donné.

Ainsi le même titre vendu dans une édition brochée, reliée papier, au format PDF et au format epub se verra attribuer quatre ISBN différents

Il est attribué à tous les livres :

- livres imprimés et autres publications non périodiques
- livres numériques :
- livres-audio faisant l'obiet du dépôt légal :

• publications en plusieurs volumes. Attention : la publication en plusieurs volumes reçoit un ISBN d'ensemble ; mais si les volumes qui la composent sont mis à disposition séparément, ils reçoivent un ISBN distinct.

#### <span id="page-10-1"></span>**13 – QUESTION : Comment trouver ce numéro et s'assurer que c'est le bon ?**

Depuis le décret n° 81-1068, du 3 décembre 1981, le numéro ISBN doit figurer sur tous les exemplaires d'une même œuvre dans une même édition. Pour les éditions plus anciennes, il n'y a donc pas d'ISBN. Depuis le 12/01/1995, l'ISBN est présent obligatoirement sur un livre et sur tous les exemplaires d'un même document soumis au dépôt légal, au verso de la page de titre (page du copyright) ou en pied de page de la page de titre, au bas de la 4<sup>e</sup> de couverture, et au bas de la dernière page de la jaquette s'il y a lieu.

Jusqu'au 31/12/2006, l'ISBN comporte 10 chiffres (sauf exceptions) avec des tirets. A partir du 01/01/2007, l'ISBN comporte obligatoirement 13 chiffres avec des tirets.

### **Il est important de vérifier la correspondance entre le N° ISBN et l'année de parution avant l'enregistrement des fichiers-pistes 001 et 003 pour qu'il n'y ait pas d'erreur**. Ces informations se trouvent sur le site de la Bibliothèque nationale de France

https [://catalogue.bnf.fr/index.do](https://catalogue.bnf.fr/index.do) ou, si le livre est très récent, sur le site de l'éditeur.

#### <span id="page-10-2"></span>**13- QUESTION : Pourquoi se référer uniquement à la version « du livre papier » ?**

Traditionnellement, la plupart de nos enregistrements se font à partir du livre imprimé. Néanmoins, nous constatons une évolution des usages avec le développement des livres numériques.

Nous vous invitons à utiliser avec prudence ce type de support.

Il est souhaitable d'utiliser un livre numérique détenteur d'un **code ISBN propre** et d'écarter les livres d'origine indéterminée (pdf et autres) qui sont dans le domaine public et dont le texte peut être modifié ou tronqué.

#### **Pour la réservation sur Orphée, le N° ISBN, l'éditeur et l'année de parution de référence seront ceux de la version papier correspondante.**

#### <span id="page-10-3"></span>**14 – QUESTION : Qu'en est-il des enregistrements convertis au format DAISY ?**

L'adoption de ce format particulièrement adapté aux personnes empêchées de lire a suivi un processus graduel.

- Tout d'abord, ont été convertis uniquement les livres pour lesquels la BnF signale la présence d'un enregistrement sonore dans le commerce.

- Ensuite, une période d'essais, d'élaboration d'outils d'automatisation et de procédures a été menée par nos techniciens et 7 BS test chargées de vérifier avec leurs DDV, les possibilités d'intervention dans le processus.

- Désormais, l'objectif à terme de l'ADV est de fournir la totalité des enregistrements produits au format DAISY. Une équipe de transcodage est en place et les BS volontaires préparent une partie de leurs enregistrements en vue de leur conversion.

Et le mouvement va petit à petit s'amplifier !

Les documents et tutoriels sont accessibles sur le site de l'association : (https ://lesbibliothequessonores.org/ Espace membres/Guide des BS et documentation/Daisy) et des formations peuvent être organisées à la demande des BS intéressées.

> **\*\*\*\*\*\*\*\*\*\* \*\*\*\***

### **En conclusion « Rester isolé avec ses questions n'est jamais la bonne solution ! »**

<span id="page-11-0"></span>Ce Guide pourra être complété par la discussion au sein de vos BS, le recours à la personne-ressource de votre région (formateur, vérificateur local ou régional), la consultation des aides et tutoriels présents sur le site : lesblibliothequessonores.org/Espace membres /Guide des BS /Procédures et tutoriels.

Pour ce qui concerne spécifiquement la qualité de la lecture, un recours au groupe **SOS Vérif**. qui intègre vérificateurs et audiolecteurs [\(sosverif@advbs.fr\)](mailto:sosverif@advbs.fr) est possible.

Ces outils sont tous destinés à toujours améliorer notre chemin vers la Qualité.